# QT WEBKIT-BRIDGE

**Moritz Petry** Dept. of Medical and Biological Informatics (E130) German Cancer Research Center

#### What is the Qt WebKit-Bridge?

- Uses QWebView embedded HTML and Java Script
- Access QObjects in Java Script environment

# QWebView

#### • Inherits QWidget

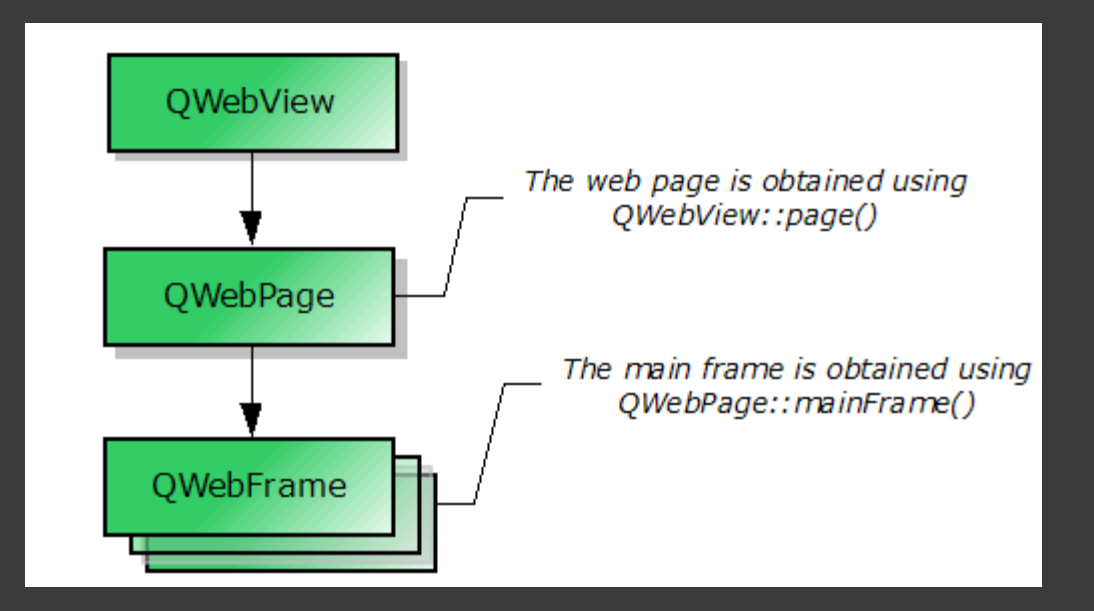

#### **Essentials**

#### Qt:

```
QWebView *view = new QWebView(parent);
```

```
view->load(QUrl("yourUrl");
```

```
view->show();
```
yourUrl can be any Website, or your own html, which is embedded in a qrc-file.

## Add QObject

Qt:

QWebFrame \*frame = myWebPage->mainFrame();

frame->addToJavaScriptWindowObject(QString("myQObject"), myObject);

Java Script: myQObject;

### Possibility of Datatransfer

Using:

- Slots and signal
- Invokable methods
- **QProperties**

## Slots and signals

```
Qt-Slot:
   emitData()
   {
    emit sendData(data);
   }
                                   Qt-Signal:
```
Java Script:

```
function recieve(object)
{
 data = object;}
```
myQObject.sendData.connect(recieve);

void sendData(datatype object);

# Slots and signals

```
Qt-Slot:
```

```
void invokeSignal()
{
 emit mySignal();
}
```
Java Script:

myQObject.invokeSignal();

#### Invokable methods

Qt: Q\_INVOKABLE int getData();

Java Script:

var data = myQObject.getData();

# **QProperty**

Qt:

#### Q\_PROPERTY (Qstring myProperty READ getProperty WRITE setProperty)

Java Script:

var  $x = myQObject(myProperty; // calls getProperty$ 

myQObject.myProperty = "Hello world!"; // calls setProperty

## Data types

- Int, float, greal, etc.
- **◎ QString**
- **⊙ QList**
- **⊙ QMap**
- QDate, QTime
- Qt Java Script
	- Number
	- String
	- Array
	- JSON object
	- Date&Time

#### **⊙ QChar**

#### Unicode / String

# QVariant

- Variable data type
- Transforms to QVariantMap, QVariantList if necessary
- **■** makes C++ programming feel a bit more like Java Script programming

#### Thank you for listening. Any questions?